30 сентября 2021 г. ФББ МГУ

1

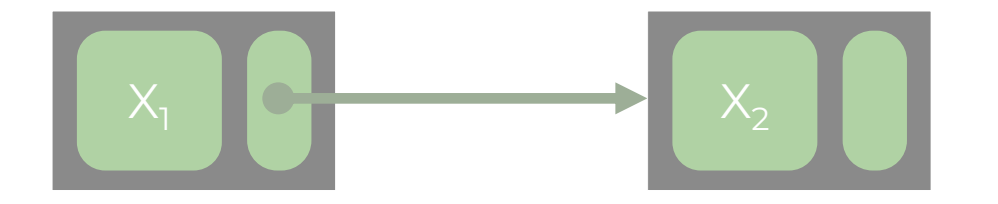

Изучаем новые структуры данных

# **Списки**

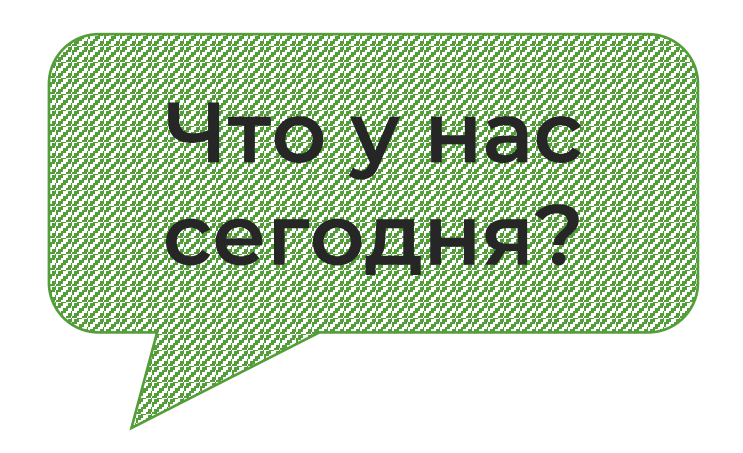

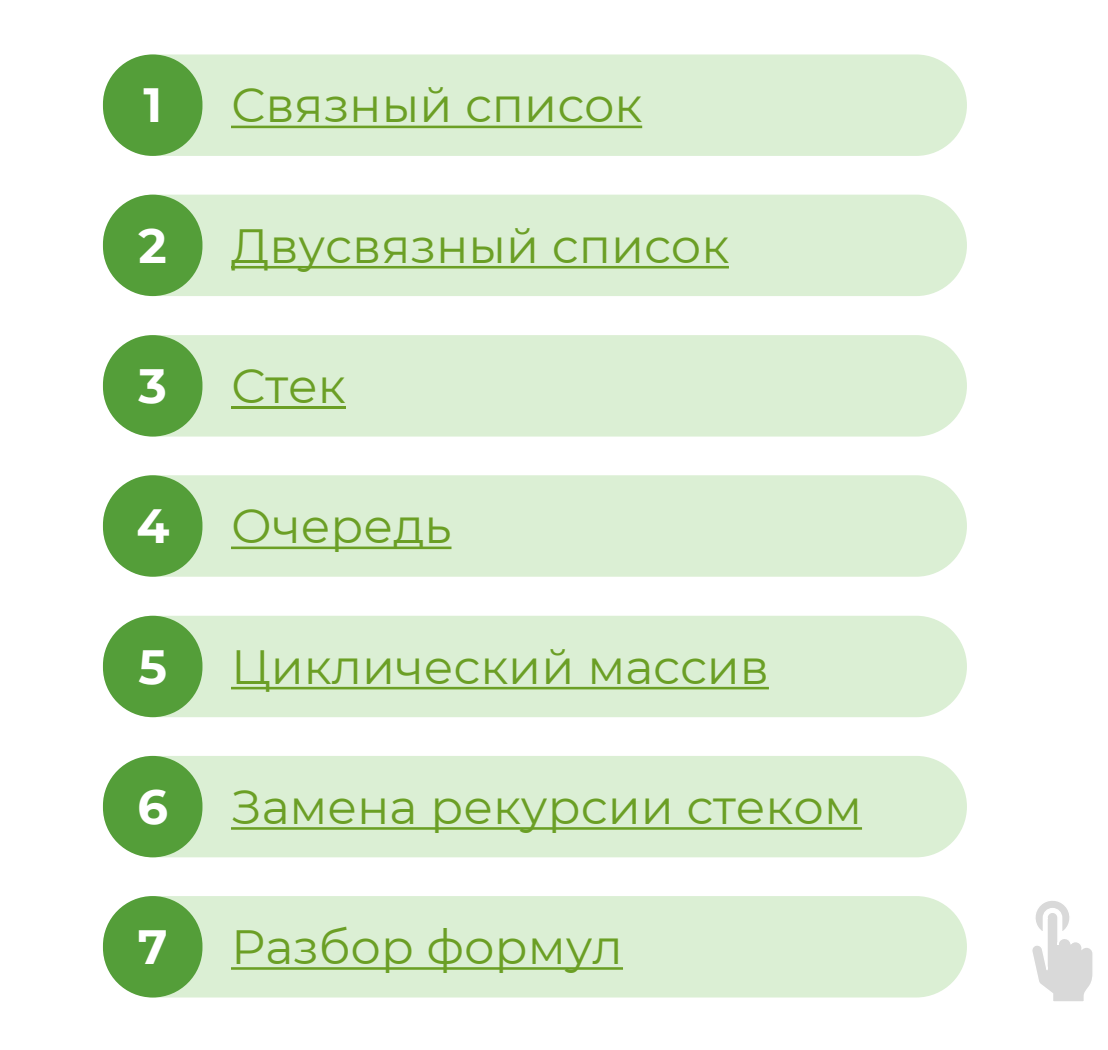

# **Перейдем к структурам данных**

# <span id="page-3-0"></span>**Связный список**

**Связный список** — это структура данных, состоящая из узлов, каждый из которых содержит данные и ссылку («связку») на следующий узел списка.

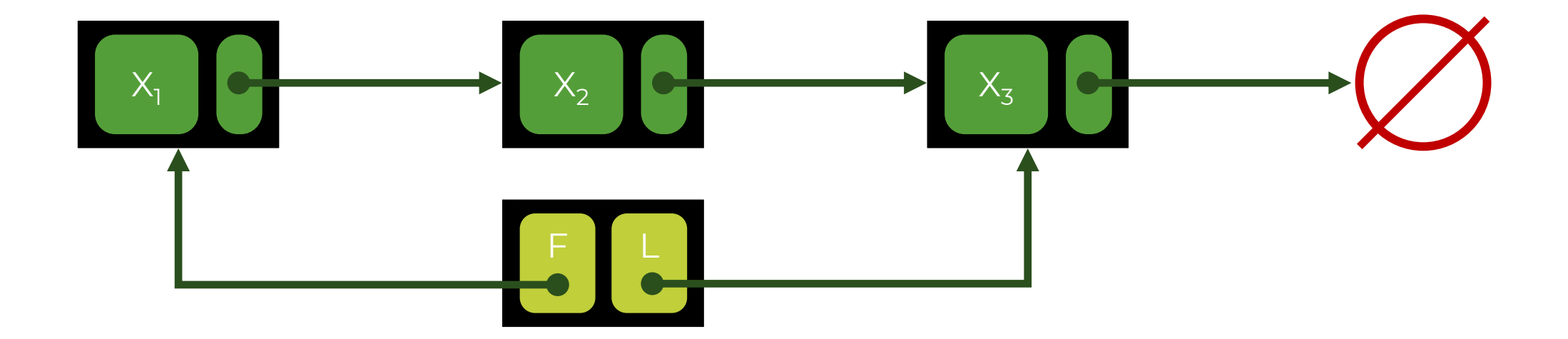

# **Операции на связном списке**

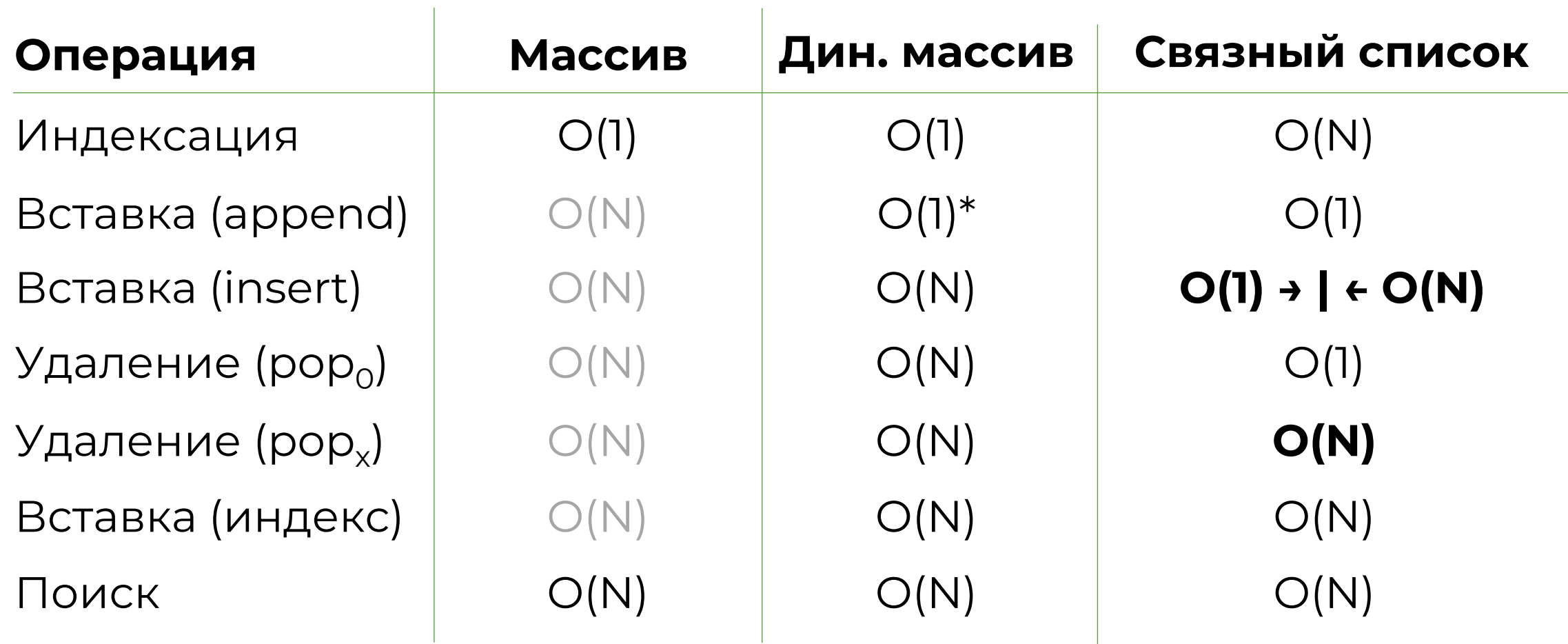

# **Вставка в связный список**

Асимптотика зависит от того, известен ли вам элемент, после которого вы вставляете новый, или нет.

Если элемент **известен**, то достаточно создать новый узел и переопределить две связи. Асимптотика – **O(1)**.

Если нет, то предыдущий узел необходимо искать с первого элемента («головы») связного списка. Асимптотика – **O(N)** в общем случае.

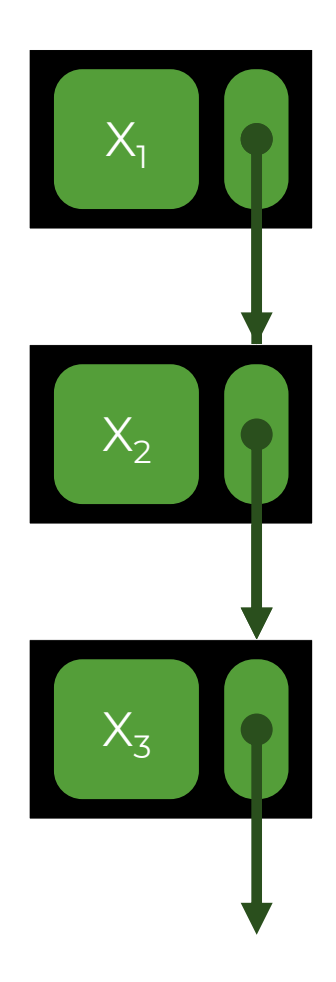

# **Добавление в начало**

- 1. Создаем новый узел.
- 2. Создаем ссылку на старый первый элемент из нового первого элемента.
- 3. Меняем ссылку на первый элемент.

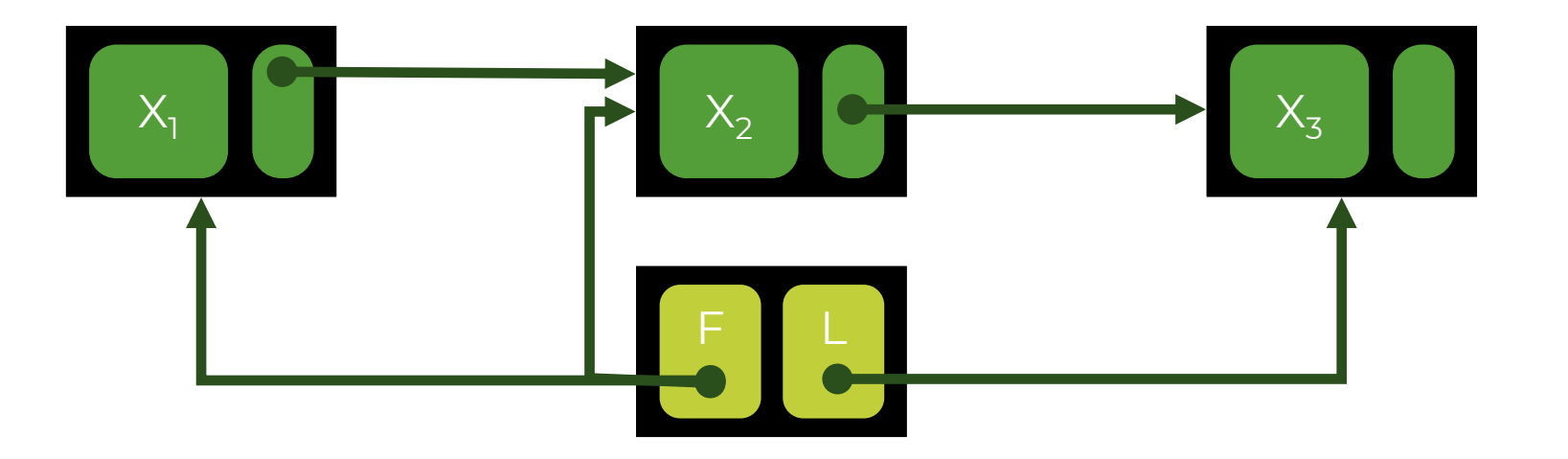

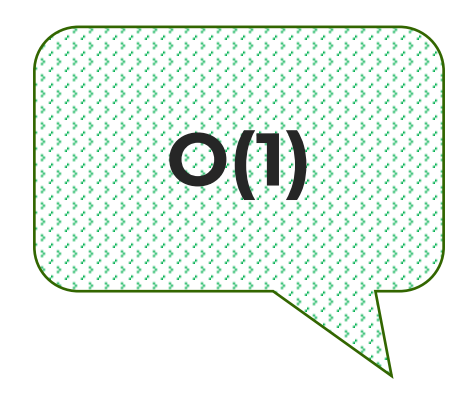

# Удаление из конца

- Меняем ссылку на последний элемент. 1.
- 2. Меняем указатель нового последнего элемента на **Null.**

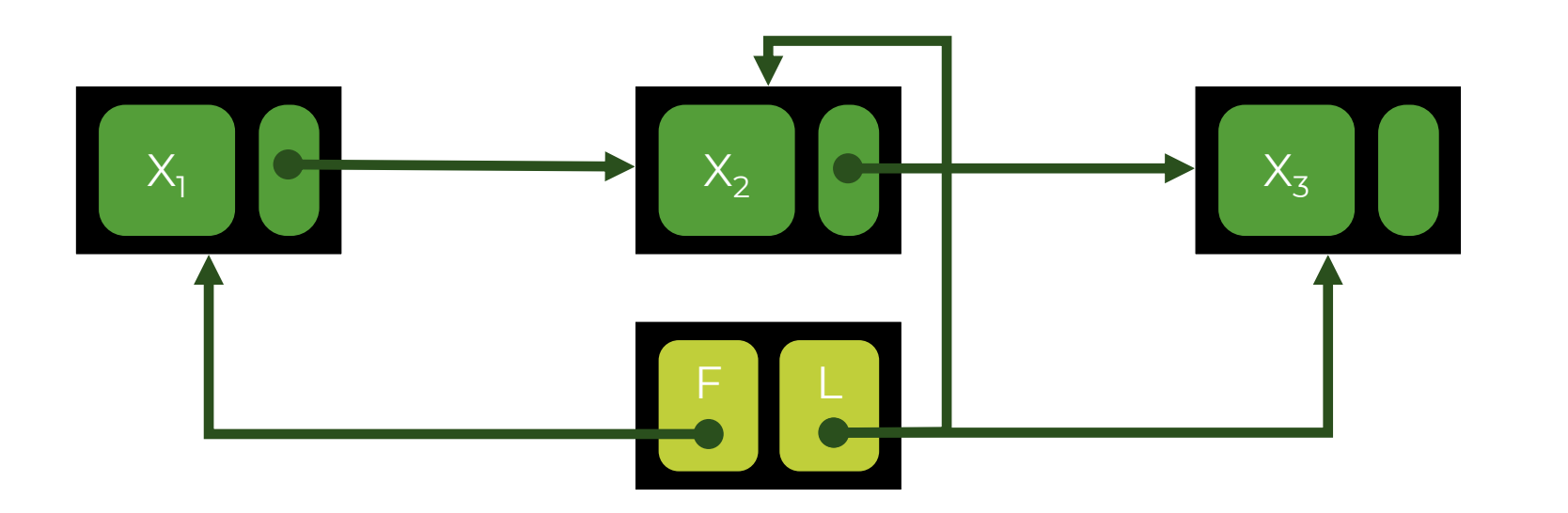

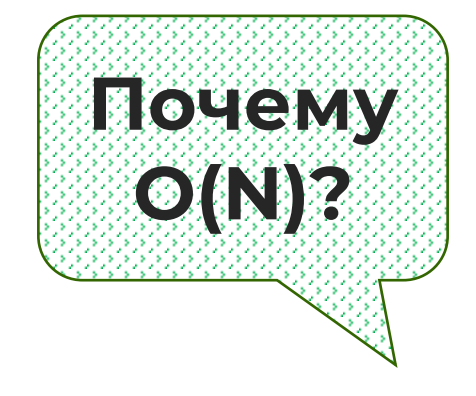

### В чем преимущества связного списка?

### **Не требует фиксированной памяти**

### **Параллелизуемый**

### **Быстро добавляет и**

#### **удаляет элементы с концов**

### **Параллелизация**

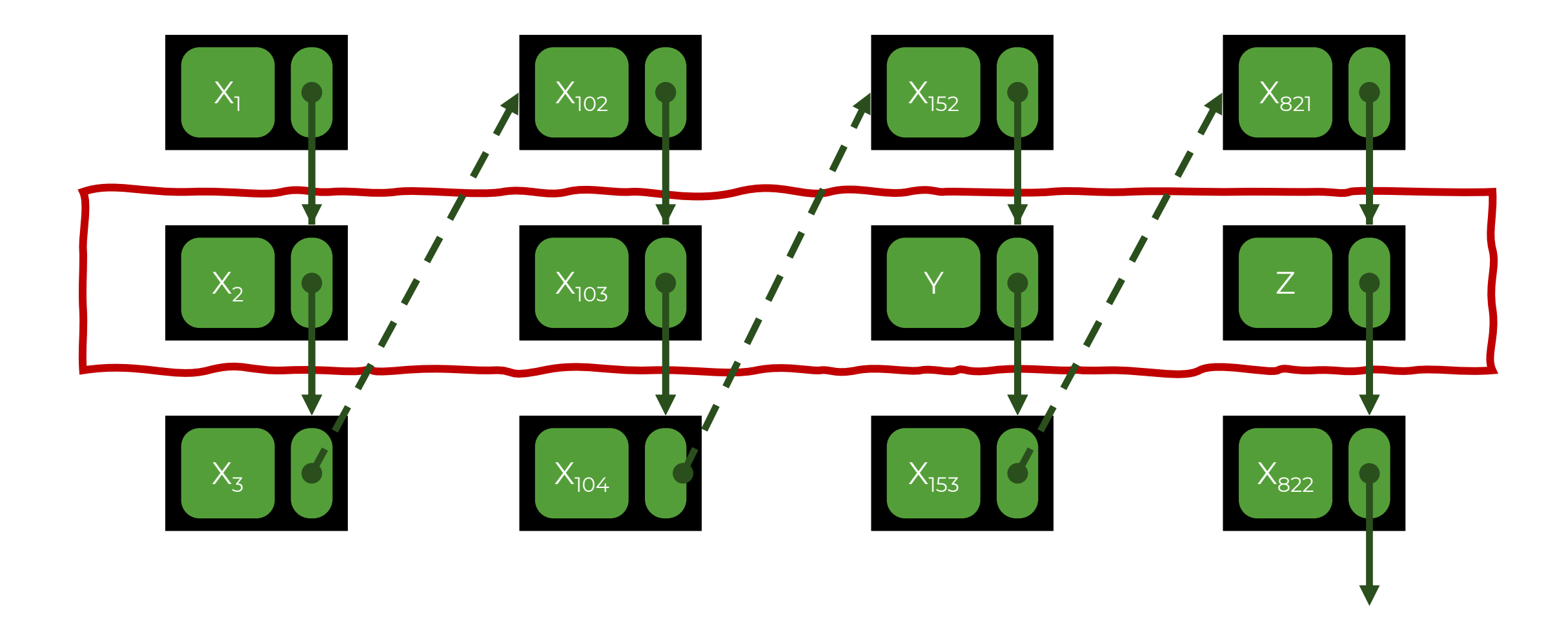

У <sup>же</sup> специализира с первого село во село се програма се природа се природа се природа се природа се природа с<br>Постојата се природа се природа се природа се природа се природа се природа се природа се природа се природа использовать продолжать продолжать по ве в место масса в село в село в село в село в село в село в село в село в село в село в село в село в село в<br>В село в село в село в село в село в село в село в село в село в село в село в село в село в село в село в сел

# **Хаотично расположен в памяти Трудно искать элементы Индексировать тоже**

# **трудно**

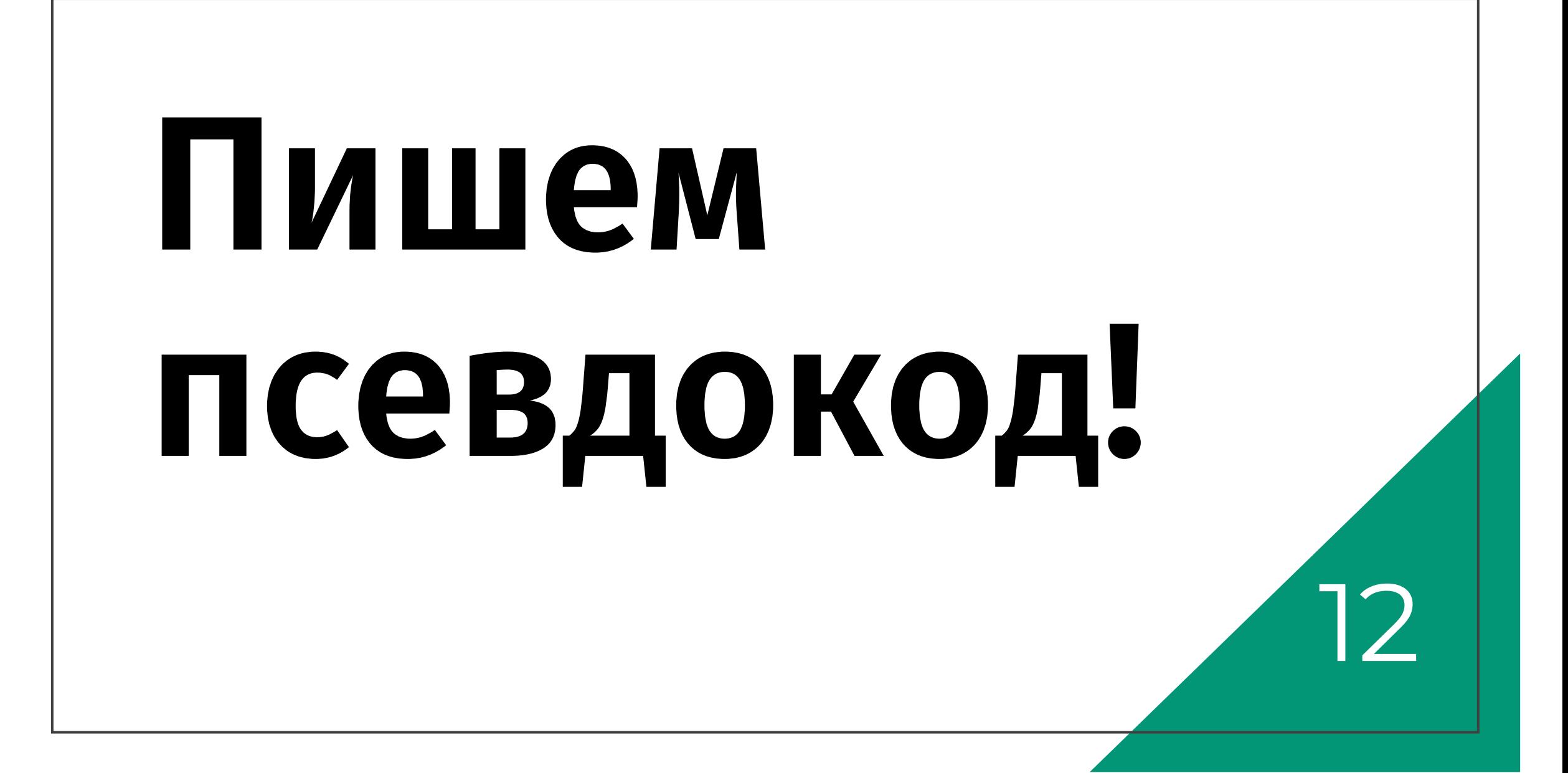

# <span id="page-12-0"></span>**Двусвязный список**

**Двусвязный список** — это структура данных, состоящая из узлов, каждый из которых содержит данные и ссылку («связку») на следующий **и предыдущий** узлы списка.

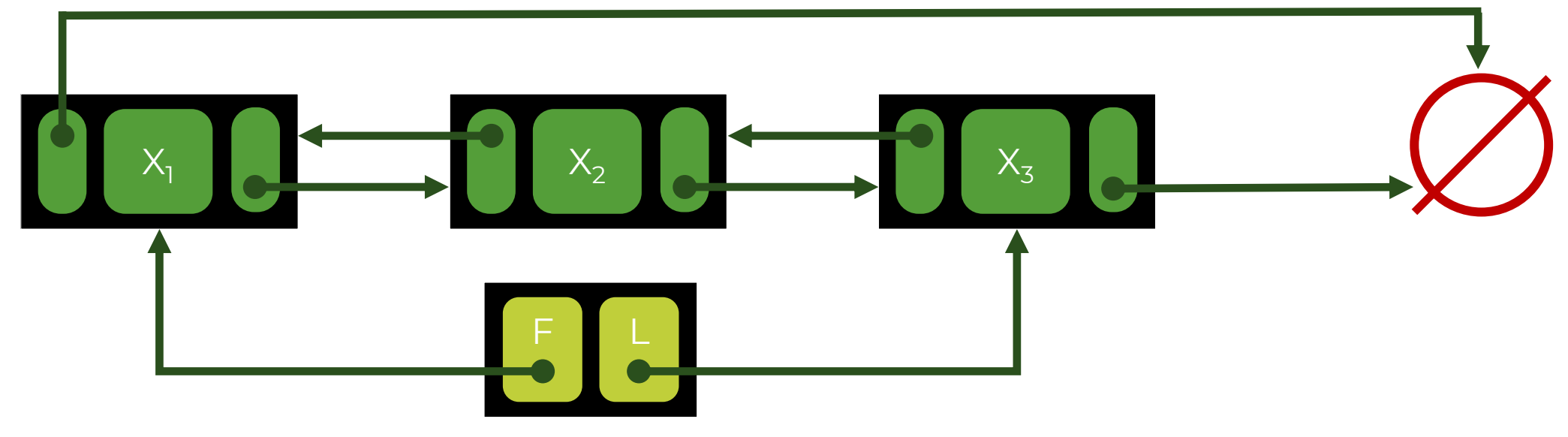

# **Операции на двусвязном списке**

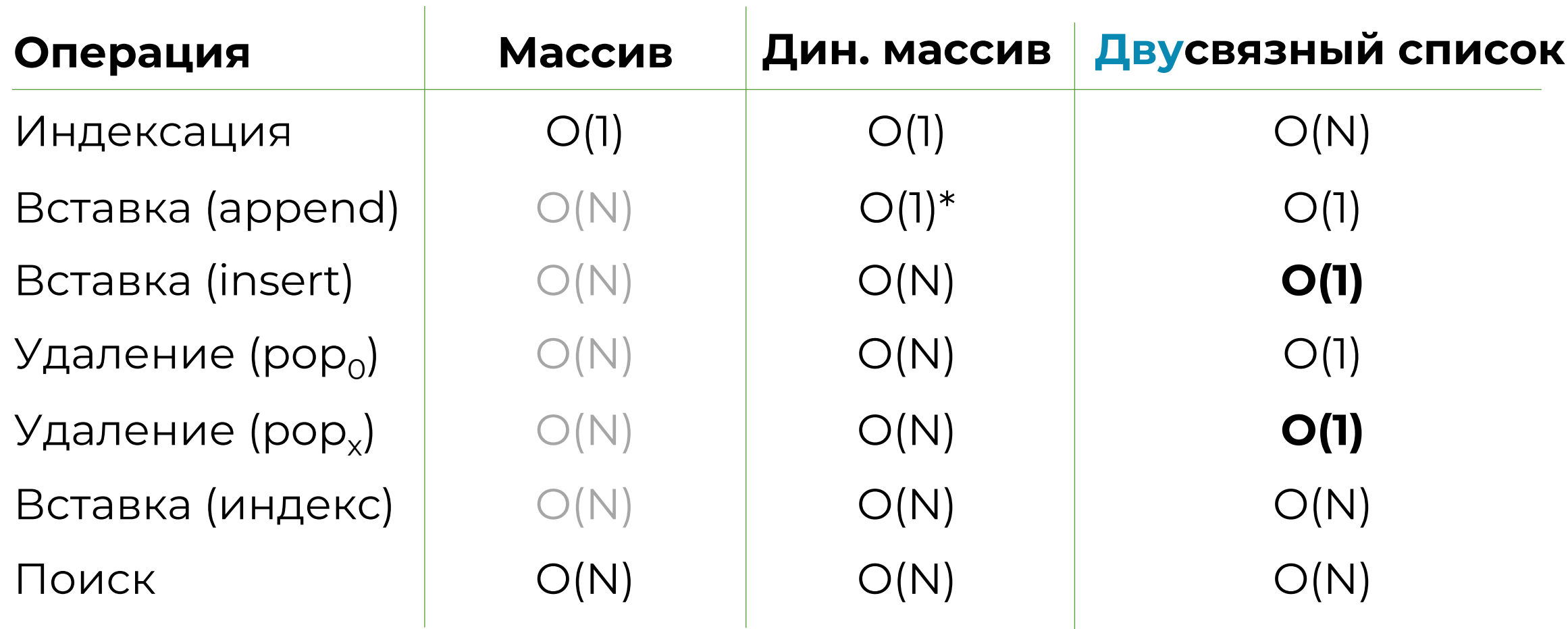

Зачем нам нужен двусвязный список?

Если мы часто удаляем элементы не с начала

Если мы зачем-то часто смотрим на элементы, близкие к концу

# **Пишем псевдокод!**

30 сентября 2021 г. ФББ МГУ 16

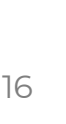

# <span id="page-16-0"></span>E CTeK overflow

# Стек (stack)

### Стек - это абстрактная структура данных, которая представляет собой набор элементов, упорядоченных ПО ПРИНЦИПУ LIFO.

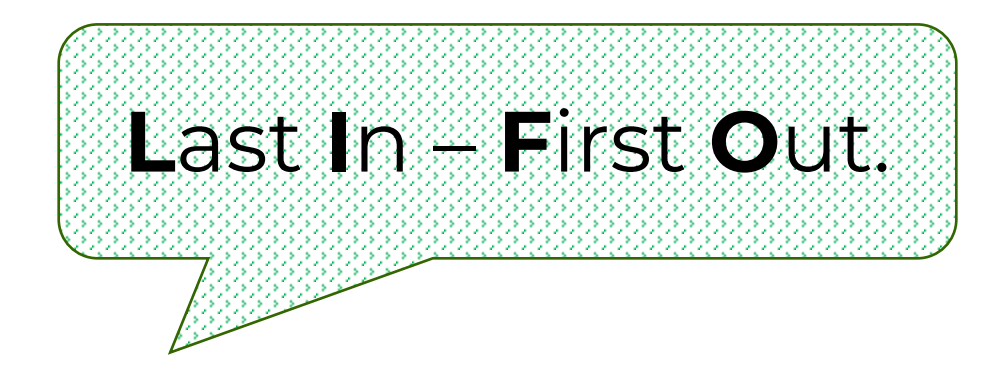

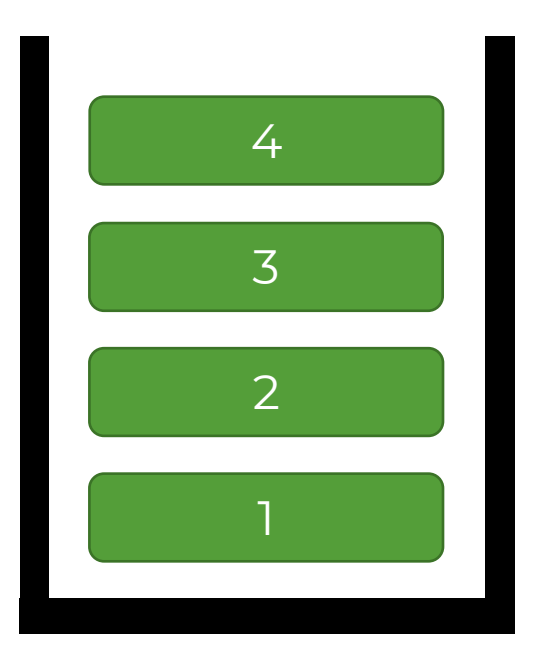

### Какие операции нужны для стека?

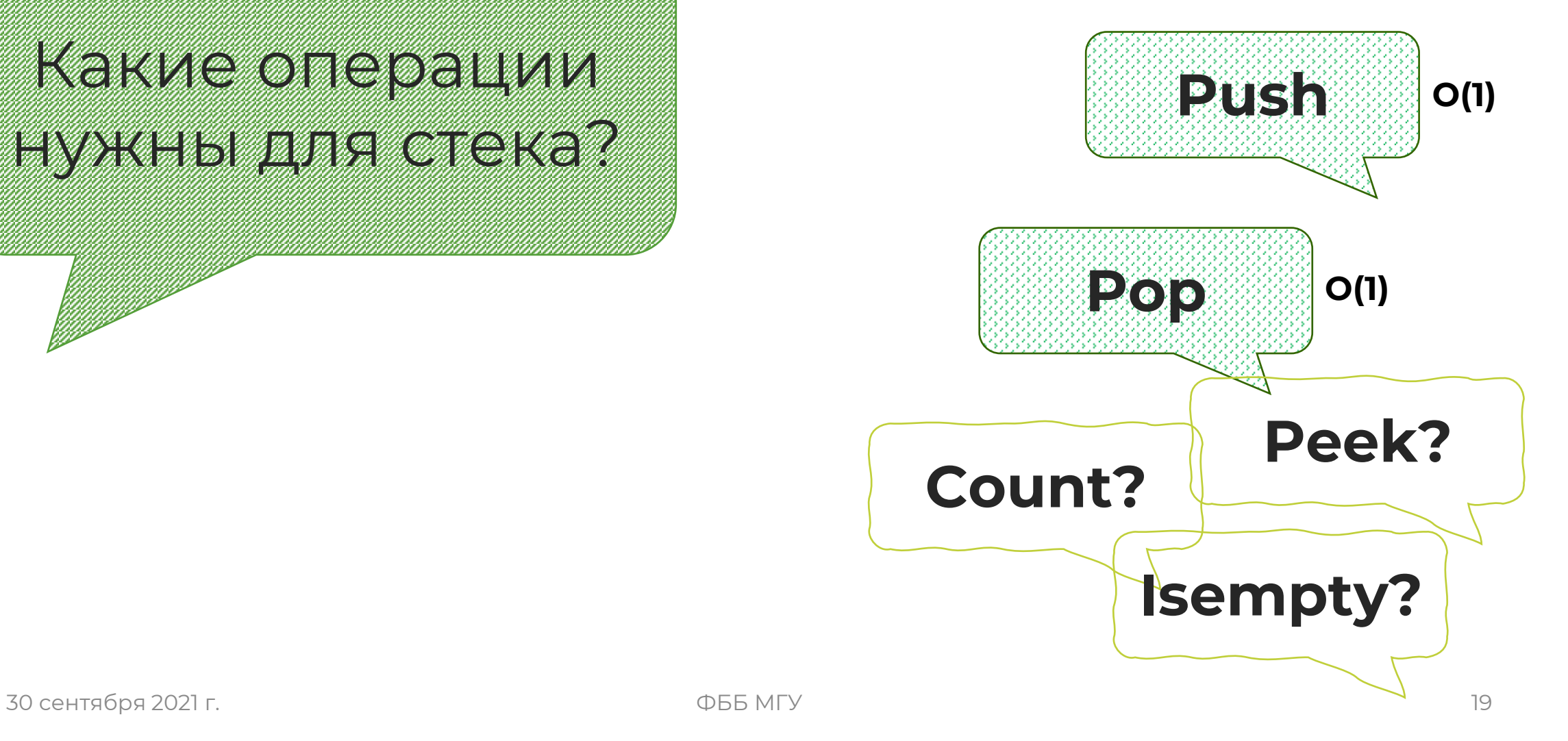

### На какой структуре можно организовать стек?

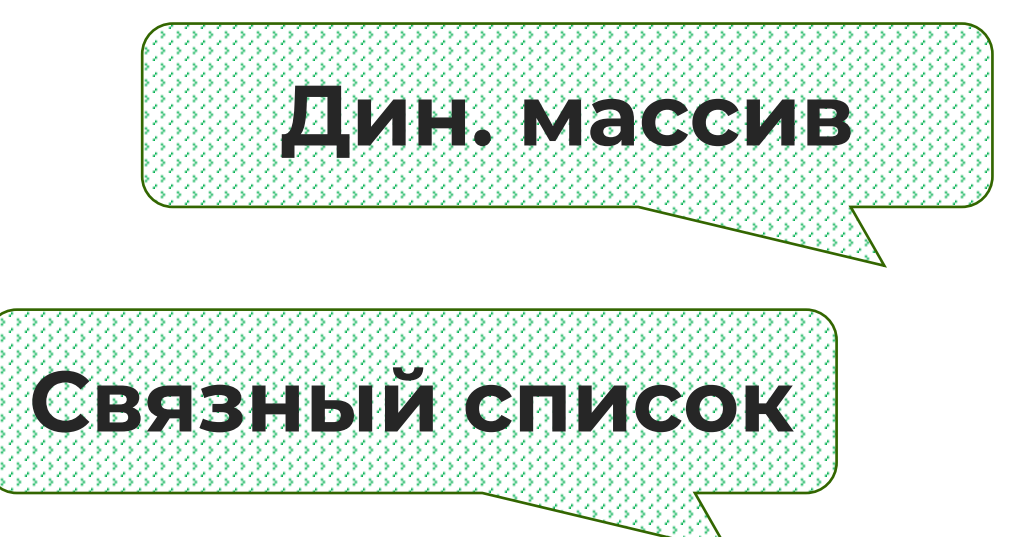

# **Двусвязный список**

### **Пишем**  5 **псевдокод!**

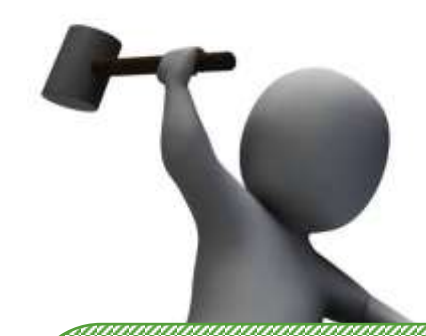

### Зачем вообще нужен этот ваш <u>CTCK (</u>

Вызов рекурсивных функций часто удобно осуществлять с помощью стека

Кроме того, он часто используется для обхода других, более сложных структур данных, например, дерево или граф

# <span id="page-22-0"></span>Очередь (queue)

Очередь - это абстрактная структура данных, которая представляет собой набор элементов, упорядоченных ПО ПРИНЦИПУ FIFO.

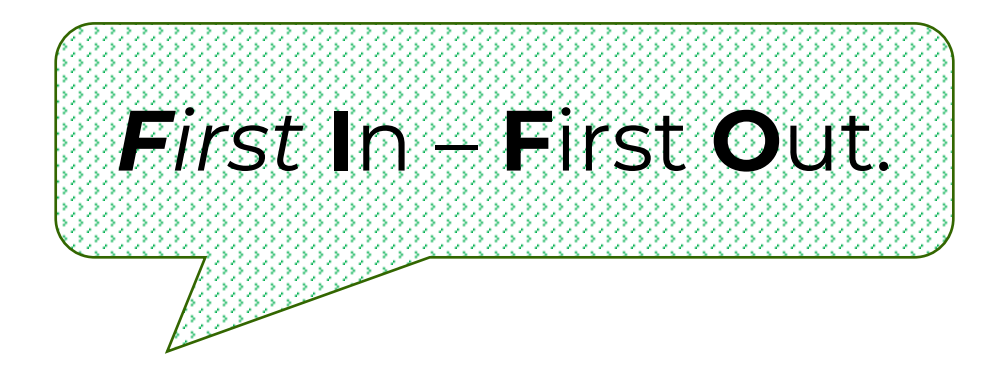

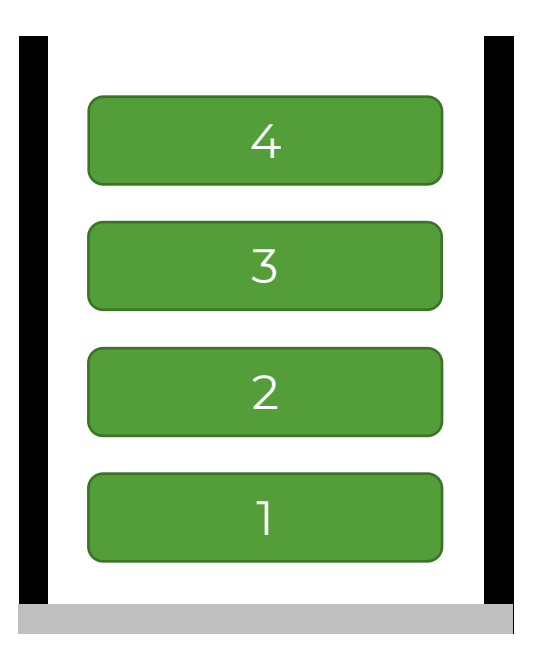

Какие операции нужны для очереди?

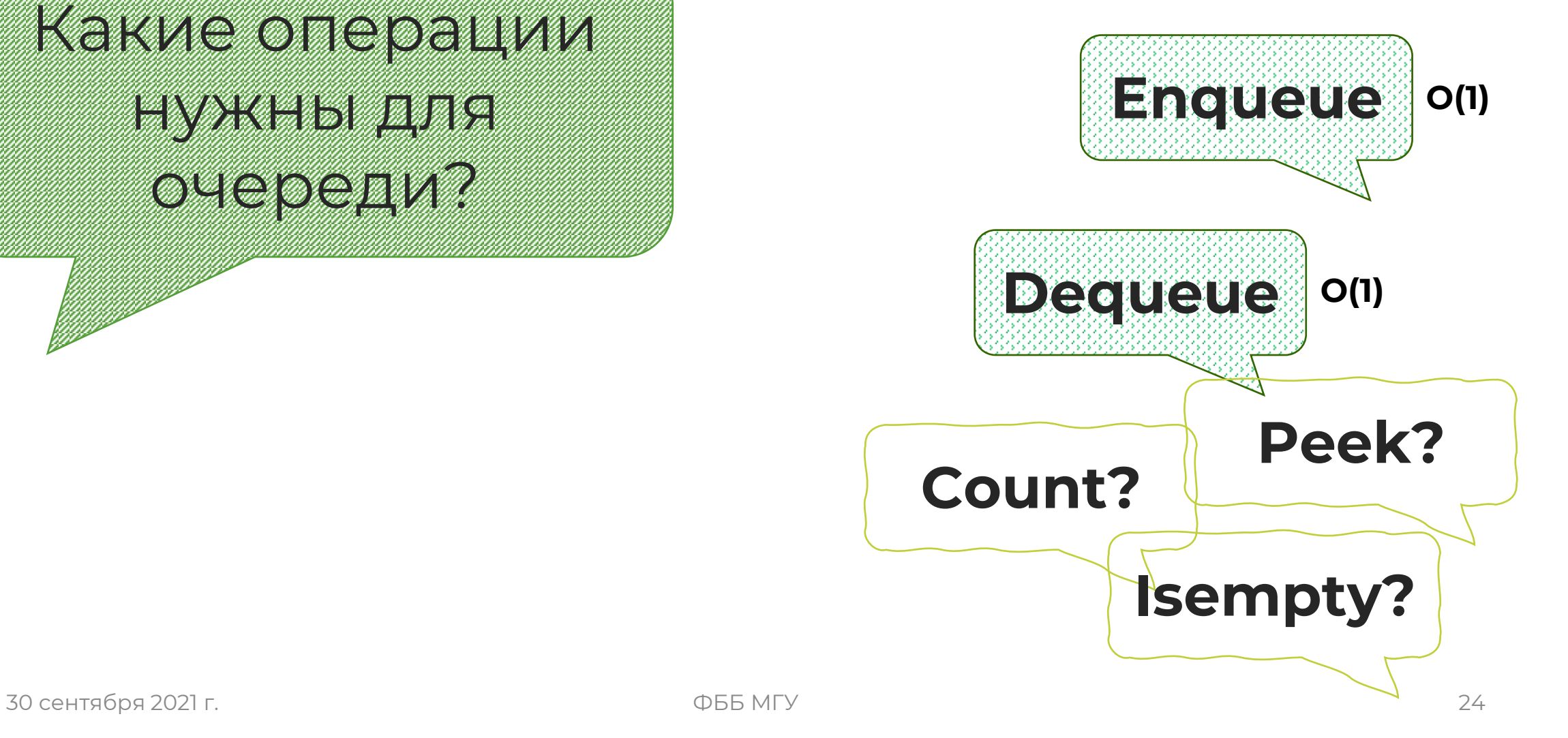

На какой структуре можно организовать очередь?

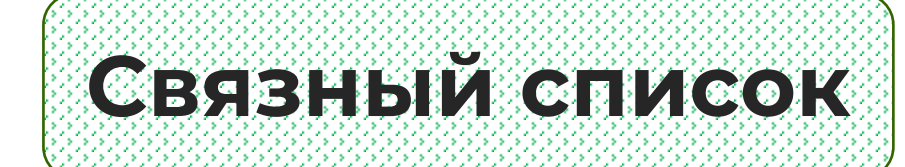

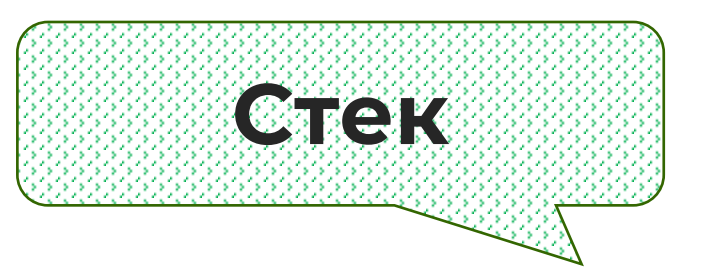

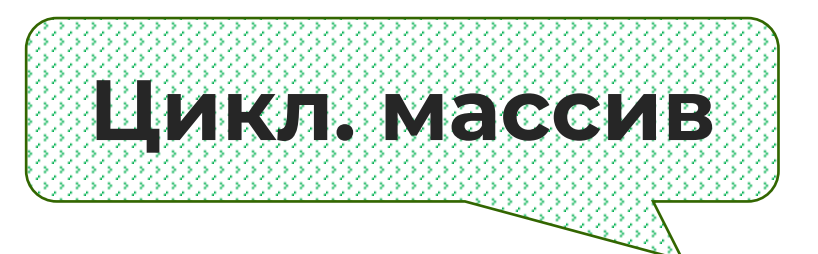

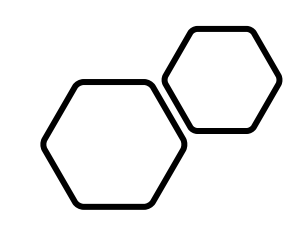

# Пишем псевдокод!

### Зачем нужна очередь?

Когда нужно совершить какие-то действия в порядке их поступления.

Кроме того, он часто используется для обхода других, более сложных структур данных, например, дерево или граф

### Реализация очереди на стеке

НАМ ПОНАДОБИТСЯ **BOIMMER 2** MOTISIX INBO!

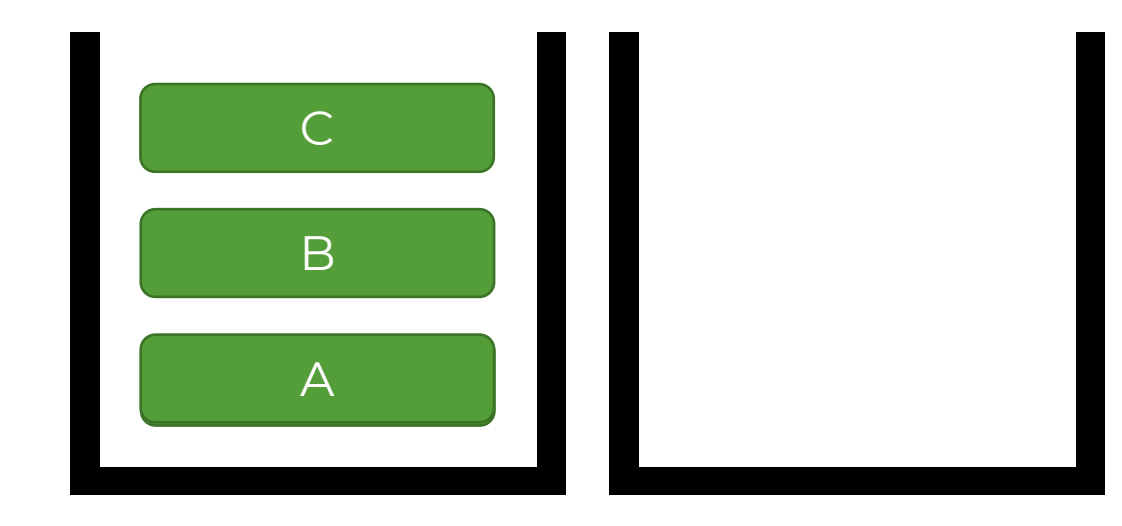

# <span id="page-28-0"></span>**Реализация очереди на массиве**

В реализации на массиве мы храним два указателя: **start** и **end**.

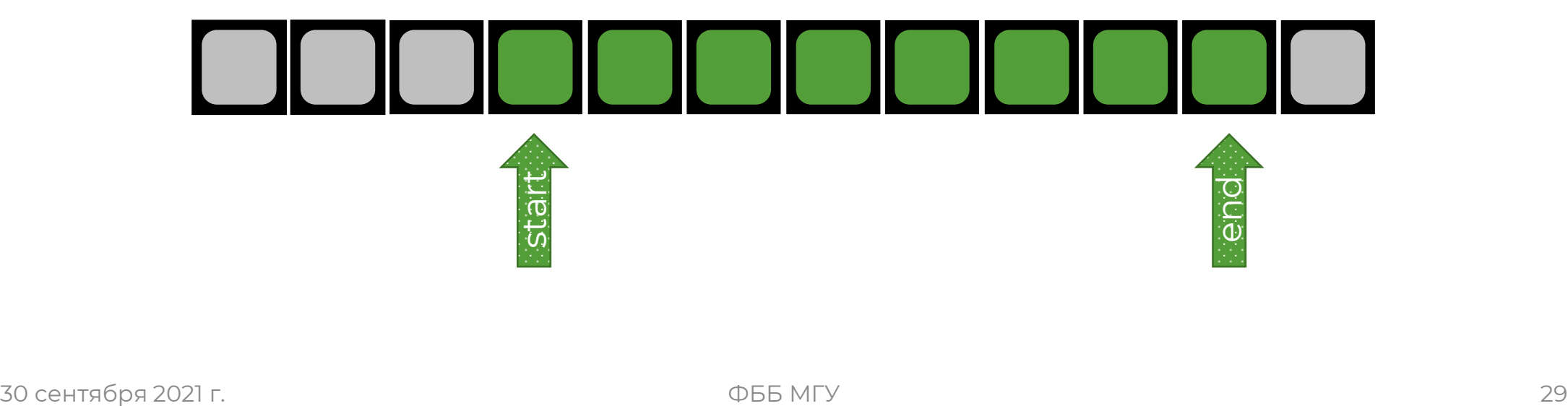

# **Реализация очереди на массиве**

При удалении элемента из очереди в **Q[start]** записывается новый элемент очереди и **start**  увеличивается на 1.

При добавлении **end** увеличивается на 1 и элемент записывается в **Q[end]**.

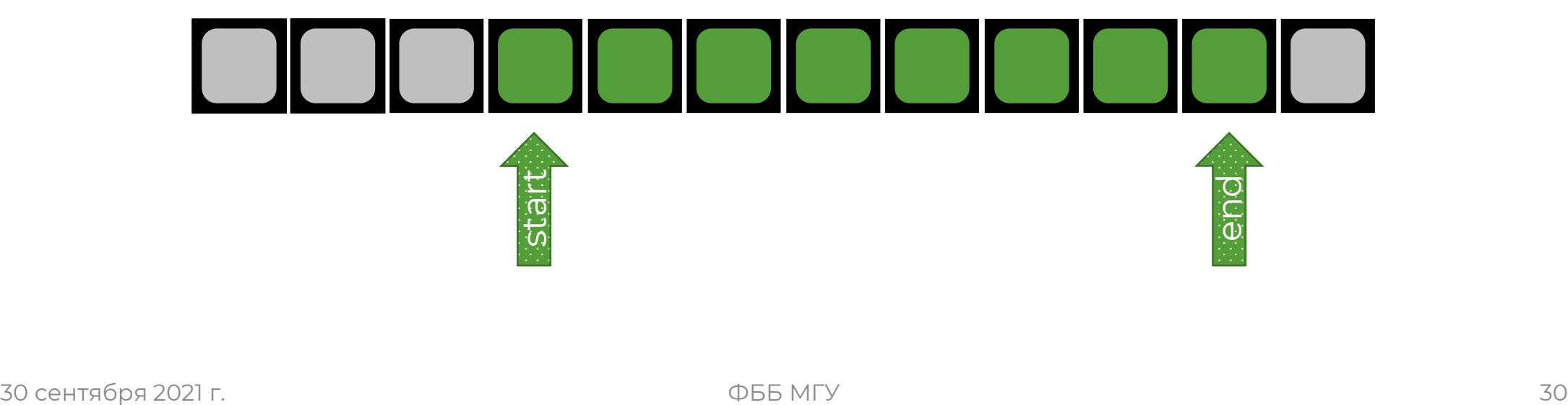

# **Циклический массив**

#### С таким алгоритмом одна из N ячеек всегда будет незанятой.

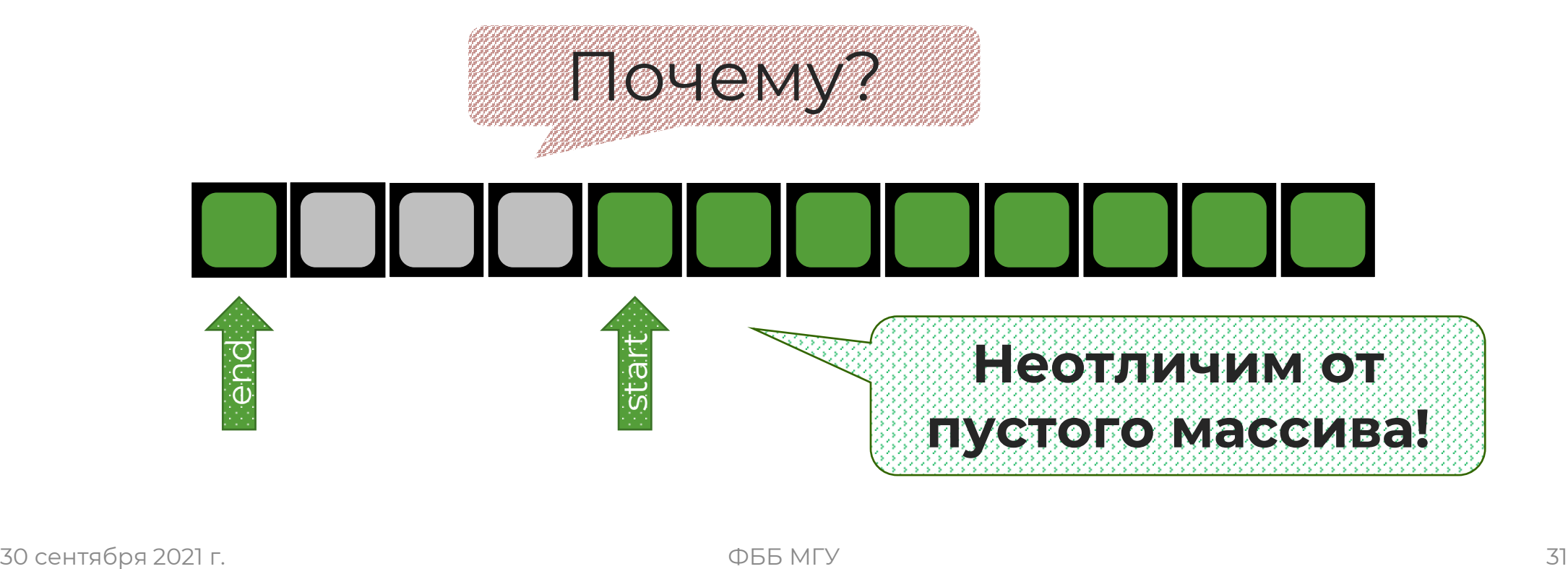

# <span id="page-31-0"></span>**Замена рекурсии**

Использовать рекурсию при написании кода очень удобно. Часто она помогает сделать код более легким для восприятия.

Тогда зачем избавляться от рекурсии?

Рекурсия часто поглощает очень большое количество памяти.

# **Хвостовая рекурсия**

Компиляторы кода обычно умеют заменять рекурсию на цикл в случае хвостовой рекурсии. В некоторых компиляторах это гарантируется.

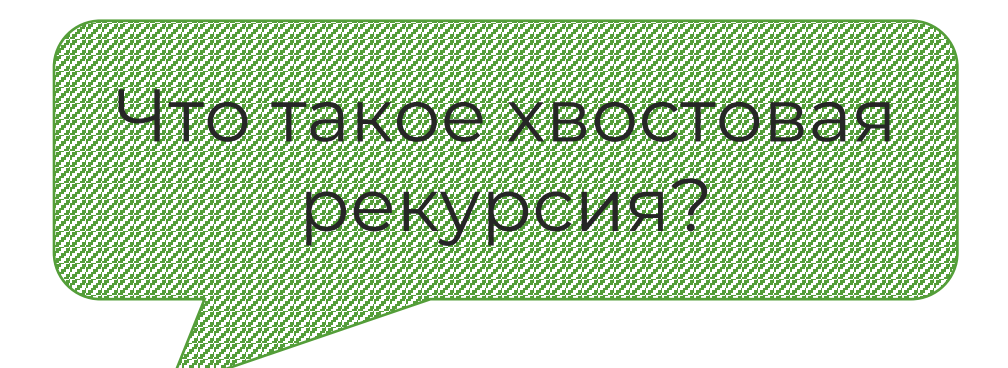

Случай рекурсии, когда любой рекурсивный вызов – **последняя** операция перед возвратом.

# **Примеры хвостовой рекурсии**

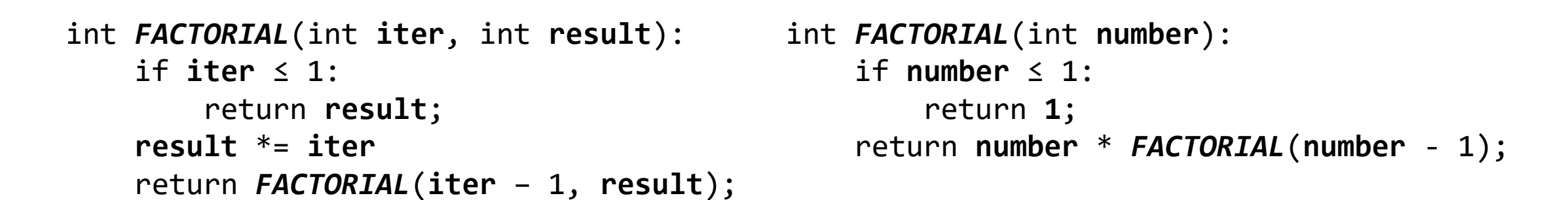

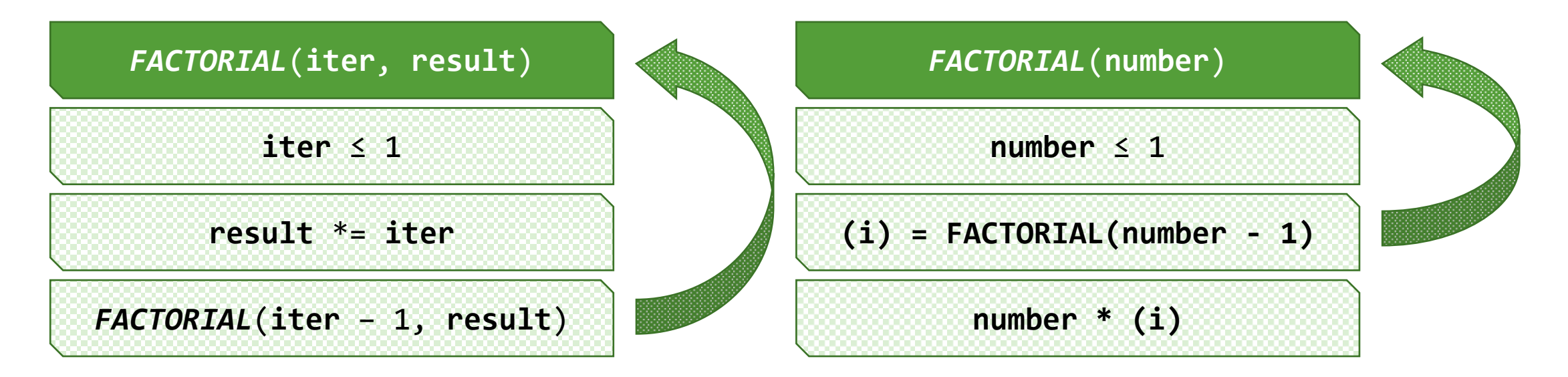

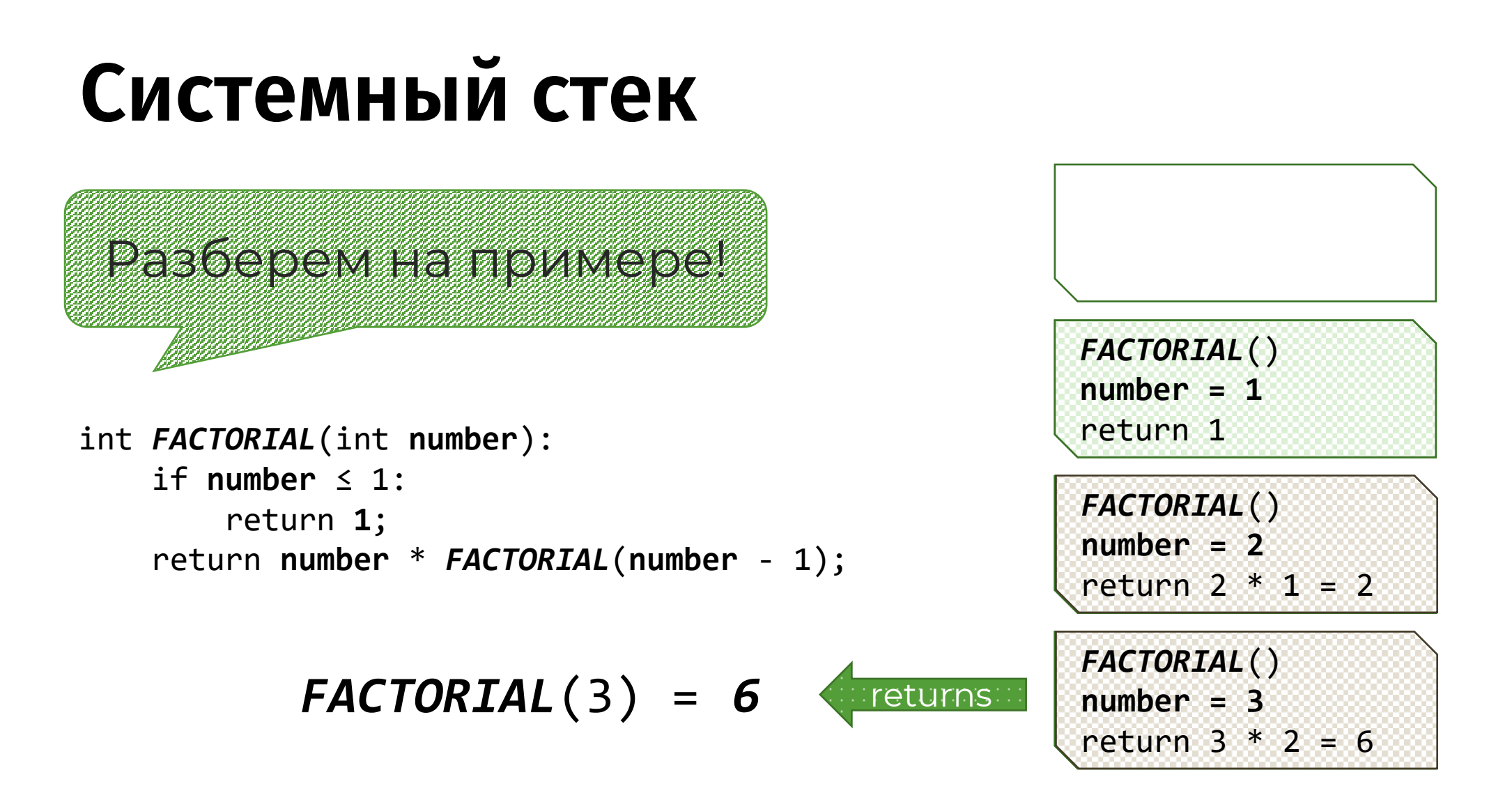

# **Используем стек вместо рекурсии**

Рассмотрим на примере быстрой сортировки:

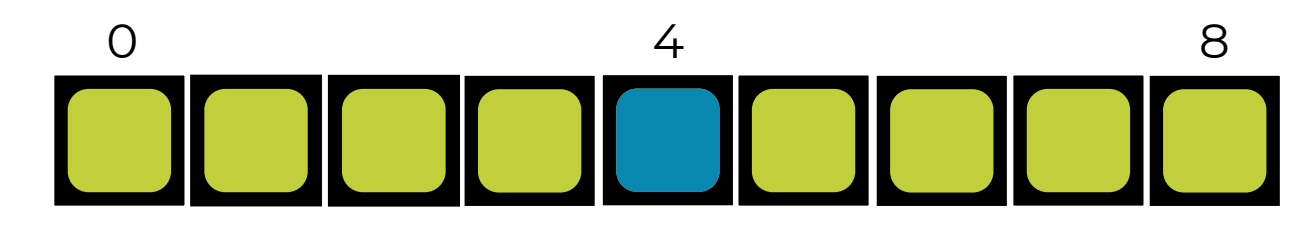

После нахождения положения опорного элемента нужно осуществить два вызова функции.

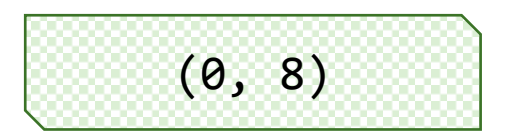

stack

# **Используем стек вместо рекурсии**

Кладем будущие вызовы в стек!

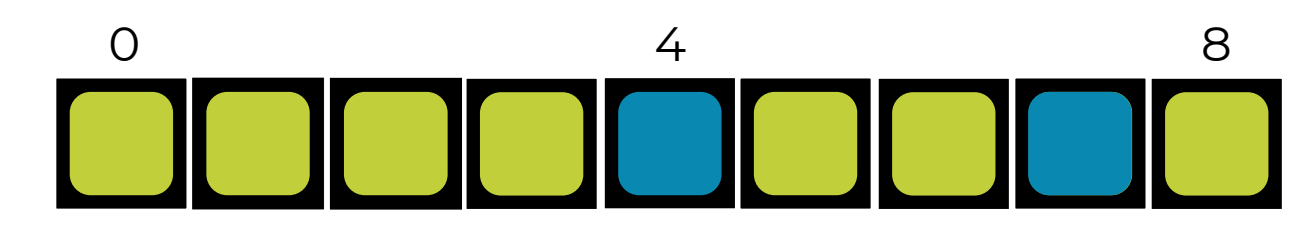

# Если стек не пустой, продолжаем (8, 8)<br>Сначала. (5, 6)

![](_page_36_Figure_4.jpeg)

![](_page_36_Figure_5.jpeg)

# **Используем стек вместо рекурсии**

Короткие вызовы не пополняют стек, поэтому мы его опустошим.

![](_page_37_Picture_2.jpeg)

![](_page_37_Picture_3.jpeg)

![](_page_37_Picture_4.jpeg)

![](_page_37_Figure_5.jpeg)

# <span id="page-38-0"></span>**Задачи со стеком**

#### Стек применяется во множестве других задач. Одна из классических задач – **парсинг формул**.

![](_page_38_Figure_2.jpeg)

# **Обратная польская запись**

Обычно при записи арифметических операций мы пользуемся **инфиксной записью**. Например:

### **1 \* 2 + 4**

Для обработки компьютером намного удобнее **постфиксная** запись следующего вида:

### **1 2 \* 4 +**

Ее принято называть **обратной польской записью**.

# Перевод формулы в постфиксную запись

Вам понадобятся стек и очередь:

 $5 + 8 * 2 / (8 - 4)$ 

![](_page_40_Picture_3.jpeg)

![](_page_40_Picture_4.jpeg)

# Перевод формулы в постфиксную запись

Вам понадобятся стек и очередь:

![](_page_41_Figure_2.jpeg)

![](_page_41_Figure_3.jpeg)

# Разбор формулы по постфиксной записи

Вам понадобятся полученная очередь и CTEK:

![](_page_42_Picture_2.jpeg)

![](_page_42_Picture_3.jpeg)

# Разбор формулы по постфиксной записи

Вам понадобятся полученная очередь и CTEK:

9

![](_page_43_Figure_2.jpeg)

![](_page_43_Figure_3.jpeg)

# **Спасибо за внимание!**

![](_page_44_Picture_1.jpeg)